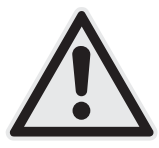

## **Inbetriebnahme Master-Slave-Schaltung**

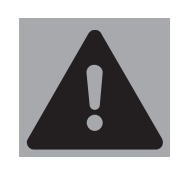

Beachten Sie die folgenden Montagehinweise zur Master-Slave-Schaltung!

Der PurePlasma Lüfter muss die dazu geschaltete Dunstabzugshaube zunächst einmessen.

Dazu muss der PurePlasma Lüfter im ersten Schritt **allein** an die Steckdose angeschlossen und eingeschaltet werden.

Nach 10 Sekunden darf der Anschlussstecker der Dunstabzugshaube (Verbraucher) dazu gesteckt werden. Die Dunstabzugshaube wird dann von der Elektronik erkannt und gespeichert.

## **Anschlüsse / Bedienelemente**

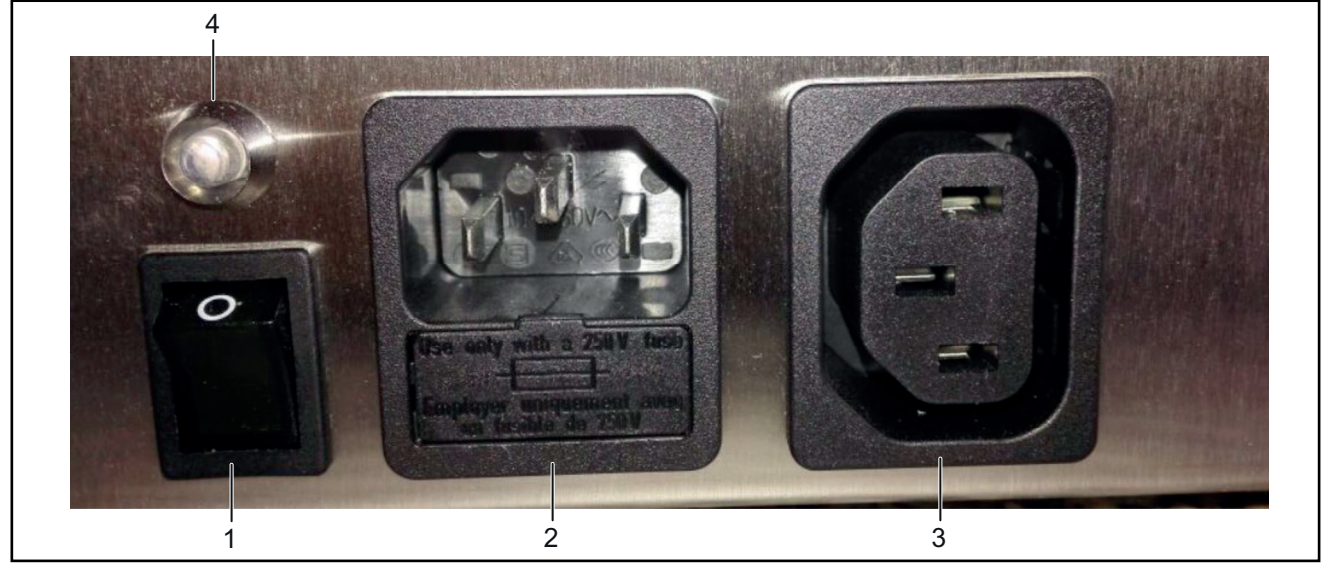

Abb. 1: Anchlusselemente

- 1 Netzschalter
- 2 Netzanschlussbuchse
- 3 Master-Slave-Buchse
- 4 LED Kontrollleuchte

## **1. PurePlasma Lüfter an die Stromquelle anschließen**

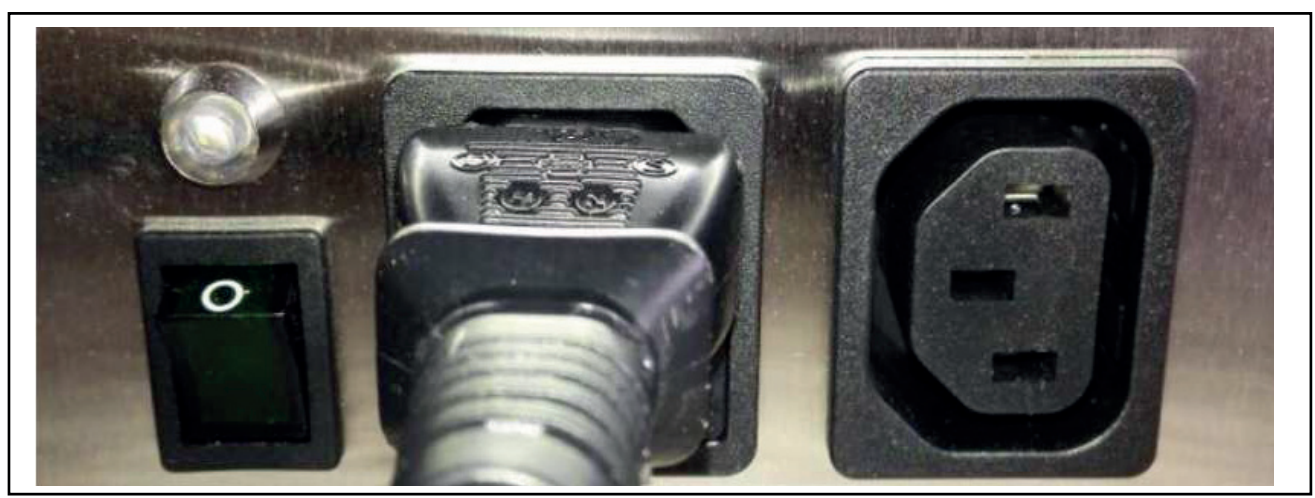

Abb. 2: Netzanschluss

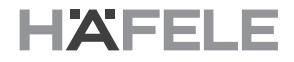

- Netzanschlusskabel in die Netzanschlussbuchse (2) einstecken (siehe Abbildung 2).
- Netzschalter (1) einschalten (Abbildung zeigt: Netzschalter "AUS" und Master-Slave-Buchse leer). Es folgen eine Prüfroutine und ein Selbsttest. Beides dauert ca. 10 Sekunden.

## **2. Dunstabzugshaube anschließen**

- Den Stecker der Dunstabzugshaube über den Adapter an die leere Master-Slave-Buchse (3) anschließen.
- Die Dunstabzugshaube auf Lüfterstufe 1 einschalten. Es beginnt die Einmessung, die ca. 10 Sekunden dauert.

Anschließend kann die Dunstabzugshaube wie üblich in Betrieb genommen werden.

Die Einschaltschwelle für die Plasma-Erzeugung beginnt ab 20 Watt. Somit kann die Beleuchtung unabhängig vom Plasma eingeschaltet werden.